Why do Java, Go and Rust all have a "main"? <https://alexwlchan.net/2020/why-do-programming-languages-have-a-main-function/> The do because C, does C does because B did but BCPL (which preceded B) has Start rather than Main Sec 1.2 **Declarative**  Not how but what (a 4th/5th generation language)? SQL, ProLog facts: %% Footloose (1984) cast(['Kevin Bacon', 'Lori Singer', 'John Lithgow', 'Dianne Wiest']). cast(['John Lithgow', 'Robin Williams', 'Mary Beth Hurt', 'Glenn Close']). % world according to garp rules: co\_starred(X, Y) :- cast(L), member(X, L), member(Y, L),  $X \rightleftharpoons Y$ . next\_node(C, N, P) :- co\_starred(C, N), \+ member(N, P).  $dfs(G, G, _{p'}[G]).$ dfs(S, G, V, [S|P]) :- next\_node(S, NN, V), dfs(NN, G, [NN|V], P). count\_edges([\_], 0). count\_edges([\_|T], N) :- count\_edges(T, N1), N is  $N1 + 1$ . bacon\_number(X, N) :setof((L, P), (dfs('Kevin Bacon', X, [], P), length(P, L)), [(\_, SP)|\_]), count\_edges(SP, N). USE: co\_starred('Kevin Bacon', 'Val Kilmer'). false.

bacon\_number('Kevin Bacon', 0). true . ?- bacon number( $X$ , 1).  $X = 'Bill$  Paxton' ; bacon number $(X, 2)$ . X='Glenn Close' ;

#### Imperative Most languages

#### Functional

 No variables, no side effects see Quicksort/qsort.ex

#### sec 1.3

what makes a programming language successful?

- The first three are about the language itself, the rest are about social factors.
- Successful languages must have modest or minimal computer resource

#### requirements.

- Successful languages must have a simple performance model.
- Successful languages must not require users have "mathematical sophistica-

tion."

- The language must be available on a wide variety of hardware.
- It helps to have local wizards or gurus for the language.
- It must be a minimally acceptable language.
- It must be similar to existing popular languages

# Table 4. Normalized global results for Energy, Time, and Memory

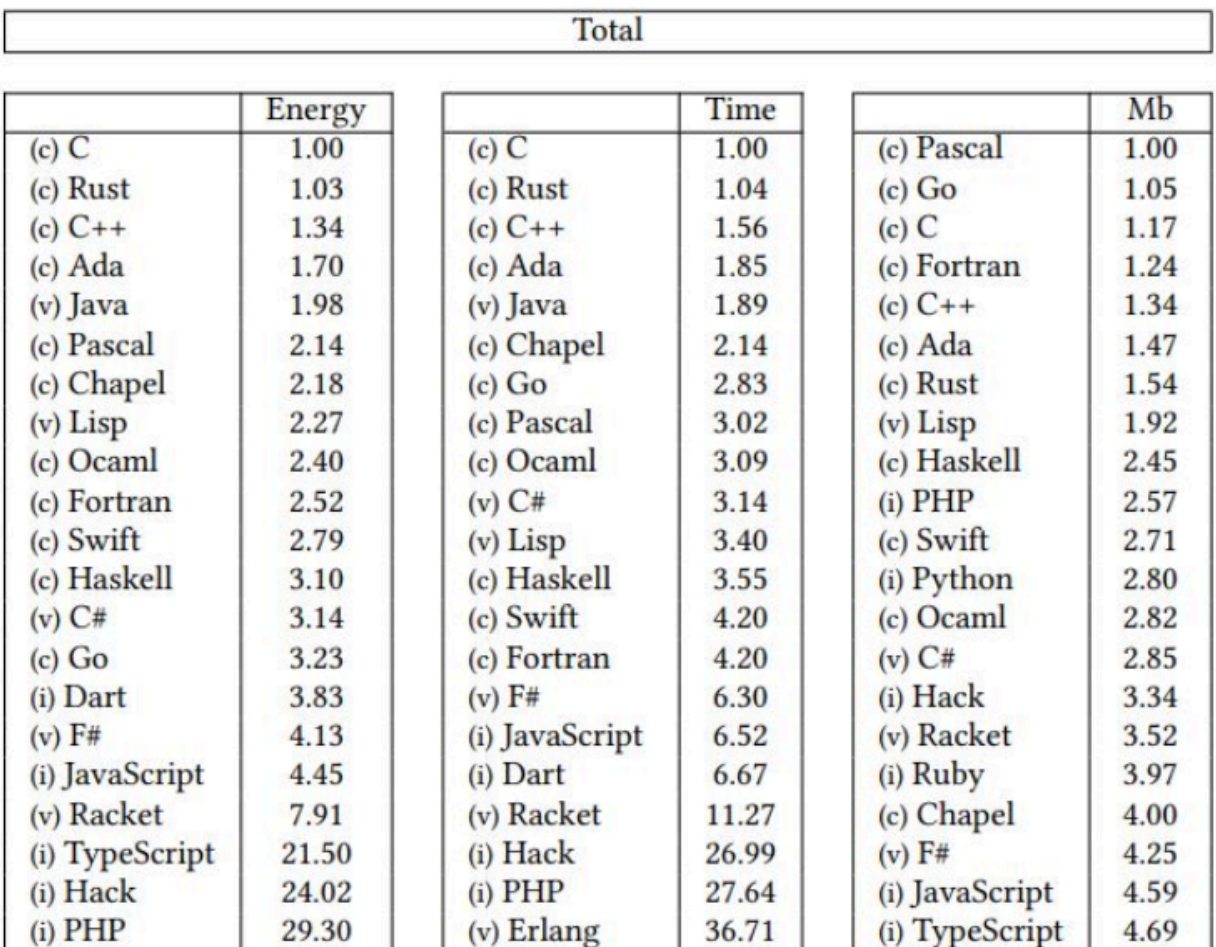

Sec 1.4 Greenness??

**On average, the compiled languages consumed 120J to execute solutions, while for virtual machine languages and interpreted languages, the value was 576J and 2365J, respectively.**

**This trend can also be observed in the case of execution time, as compiled languages required 5103ms, virtual machine languages 20623ms, and interpreted languages 87614ms (on average).**

https://stratoflow.com/efficient-and-environment-friendly-programming-languages/

Why new languages languages are accepted and evolve socially languages minimal resources simple "performance model" easy to know fast vs slow operations alternately: what is a primitive operation in Big-O sense. Non trivial to determine in many langs: drawing 10,000,000 rands ints then sorting Go: array of structs by number: 2.88 array of ints 2.636930156s Elixir: list of integers 5.7 list of structs sort by integer 17.98<br>vec of integers 7.57 - 8.54s Rust: vec of integers vec of struct of int 6.96s optimized: 0.807 0.824 Java: array of int: 1.1 array of instances of a class 6.6<br>array of int: 14.24 python: array of int:  $\begin{array}{r} 14.24 \\ \text{array or } \text{array of } 1 \text{ int} \end{array}$   $\begin{array}{r} 14.24 \\ 43.12 \text{ or } 18.96 \end{array}$ array or array of 1 int array of dicts 22.6 array of objects 23.1 factor numbers up to 200,000 by "trial division" Go: 122.5 seconds Rust: 116.67 seconds optimized 23.04 sec Elixir: ~250 seconds so what is the speed difference between Go, Elixir and Rust? easy to understand ALSO for a new lang: widely available local experts "minimally acceptable" similar to existing langs

reason to move

Bad languages

APL: instrumented in greek Game of life lf:((2×+⌿¯1 0 1⊖⍤0 2+⌿¯1 0 1⌽⍤0 2 ⍵)-⍵)∊5 6 7

Every cell interacts with its eight *[neighbours](https://en.wikipedia.org/wiki/Moore_neighborhood)*, which are the cells that are horizontally, vertically, or diagonally adjacent. At each step in time, the following transitions occur:

- 1. Any live cell with fewer than two live neighbours dies, as if by underpopulation.
- 2. Any live cell with two or three live neighbours lives on to the next generation.
- 3. Any live cell with more than three live neighbours dies, as if by overpopulation.
- 4. Any dead cell with exactly three live neighbours becomes a live cell, as if by reproduction.

Null — why is null a "billion dollar mistake"

Null was introduced in Algol to speed programs. Idea, allow reading off the end of array. Just always return null if you do so.

How does this speed things up? what cost saftey?

 [https://hinchman-amanda.medium.com/null-pointer-references-the-billion](https://hinchman-amanda.medium.com/null-pointer-references-the-billion-dollar-mistake-1e616534d485)[dollar-mistake-1e616534d485](https://hinchman-amanda.medium.com/null-pointer-references-the-billion-dollar-mistake-1e616534d485)

 "…. a null pointer reference could be a bad idea. Comparing a null pointer reference to a promiscuous adulterer he noted that the null assignment for every bachelor represented in an object structure "will seem to be married polyamorously to the same person Null".

WHAT IS A COMPILER? what does a compiler do? translate from high-level language into machine language 2 aspects thorough analysis non-trivial transformation eg. tail-recursion to iteration Compiled languages Source code  $--$  COMPILER  $--$  machine executable input  $// \ \mathbb{N}$  output C, Go, fortran, ….. What is alternative to compiler? interpreter Source Code  $-\rightarrow$ Interpreter  $--$  Output  $Input \t -->$ Python, lisp, perl, javascript why have a compiler vs interpreter? tradeoffs between

 interpret: flexibility, diagnostics (at run time) LISP: program can write code that it executes late binding compile: speed!!!!

"Byte-compiled languages" — Java, Erlang Source  $--$  Translator  $--$  Intermediate program  $\langle\langle\, \rangle$  Input ——> Virtual Machine ——> Output Virtual Machine???? Why? "java — write once, run everywhere"

Languages built on top of other languages Kotlin, groovy, scala, clojure uses JVM also JVM implementations of many common languages Elixir uses Erlang VM

> Why this use of virtual machines at all? Does it make sense?

Another way of looking at PLs [https://medium.com/codex/what-are-the-greenest-programming-languages](https://medium.com/codex/what-are-the-greenest-programming-languages-e738774b1957)[e738774b1957](https://medium.com/codex/what-are-the-greenest-programming-languages-e738774b1957)

Tiobe Community popularity Survey from tiobe.com https://www.tiobe.com/tiobe-index/

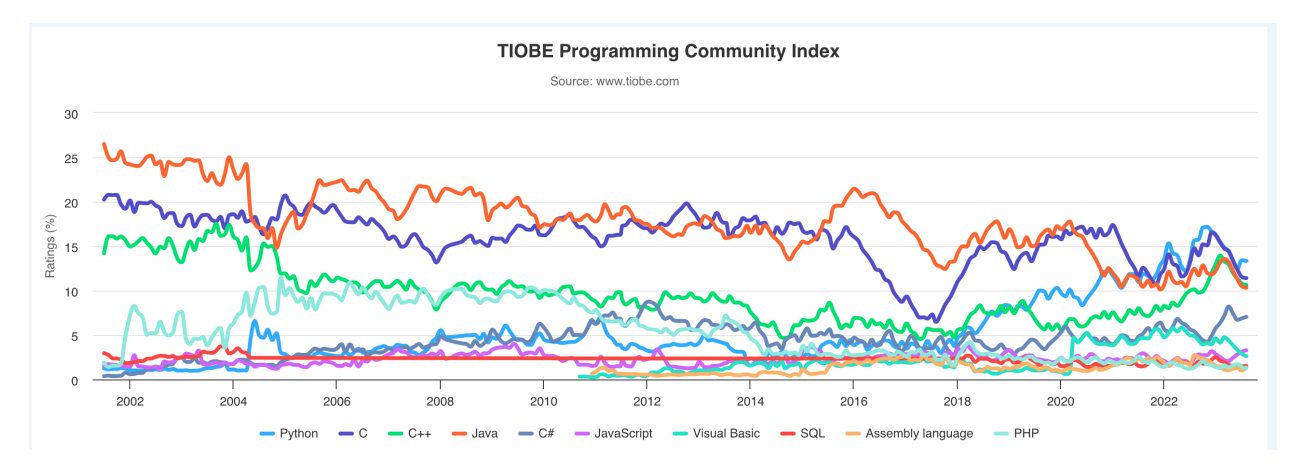

also rust  $== 19$ th, go=15th

### **Factors making a programming language easier to learn.**

- 1. Availability of free resources: Various courses and tutorials make it easier for learners to grasp the language quickly.
- 2. Consistent rules and simplicity: Programming languages that adhere to uniform rules will simplify learning new commands and functions, enabling beginners to grasp the concepts more quickly.
- 3. Integration with other languages: Making it more versatile and user-friendly for beginners.
- 4. Syntax resembling simple English: Programming languages with straightforward syntax that incorporates English words and closely resembles the English language structure are more relatable and accessible for beginners to comprehend and learn.
- 5. Large developer community: A supportive community helps learners to grow and troubleshoot any issues they may face.

## **Factors making a programming language harder to learn.**

- 1. Complex and unusual syntax: Some languages have complicated rules for structuring code or unconventional ways of organizing it, making it difficult for beginners to understand and write.
- 2. Multiple programming paradigms: A language that supports various programming styles can take more work, as it requires understanding different approaches to solving problems, such as functional programming, which emphasizes immutability and mathematical functions.
- 3. Error handling and predicting output: In some languages, it is challenging to identify and fix errors or bugs, and developers may need to anticipate the results of their code before running it, making it more difficult for newcomers.
- 4. Technical jargon and abstract concepts: Some languages use specialized terms and concepts or involve abstract ideas, making them harder to grasp for people without a background in computer science.
- 5. Domain-specific focus and limited code reuse: Some languages are designed for specific purposes, such as artificial intelligence, making them less accessible to general users. Additionally, it can be challenging to reuse code snippets in specific languages, making it harder to learn from examples and build upon existing code.
- 6. Expert guidance needed: Some languages require the guidance of an experienced tutor or mentor to understand and learn effectively.

https://techreviewer.co/blog/the-easiest-and-hardest-programming-languages-to-learn